## **OHC MULTI-YEAR GRANTS**

## TEMPLATE DOCUMENTATION

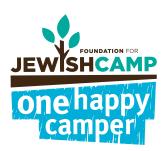

To edit these files without InDesign, you may be able to use Adobe Acrobat Pro as an alternative. After opening the file using Adobe Acrobat Pro, follow these steps to edit the text:

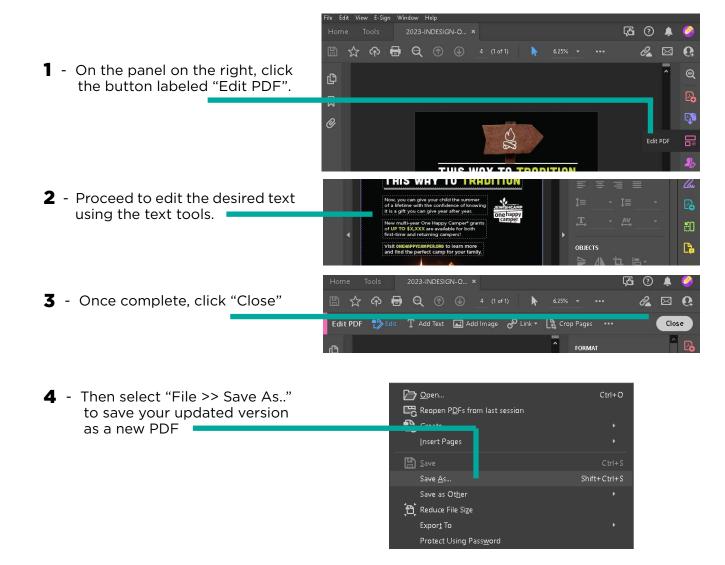